## PARAMETROS DE CONEXION

Rellenar el cuadro de dialogo como el de la imagen, con los siguientes datos:

## http://172.30.0.5/WebServiceConnectionStrings.asmx

Usuario: admin

Contraseña: Anibio

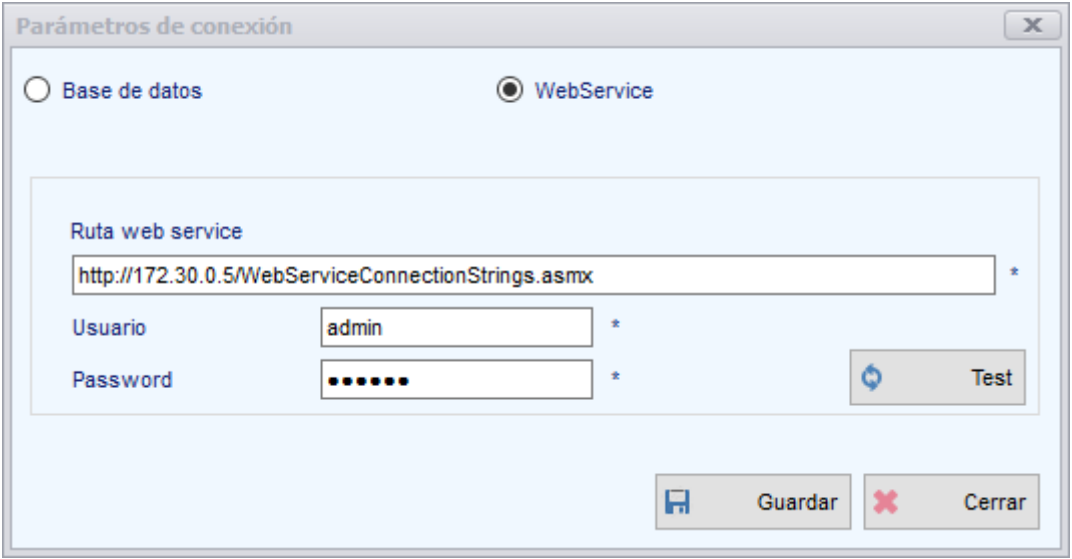